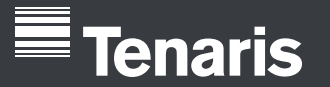

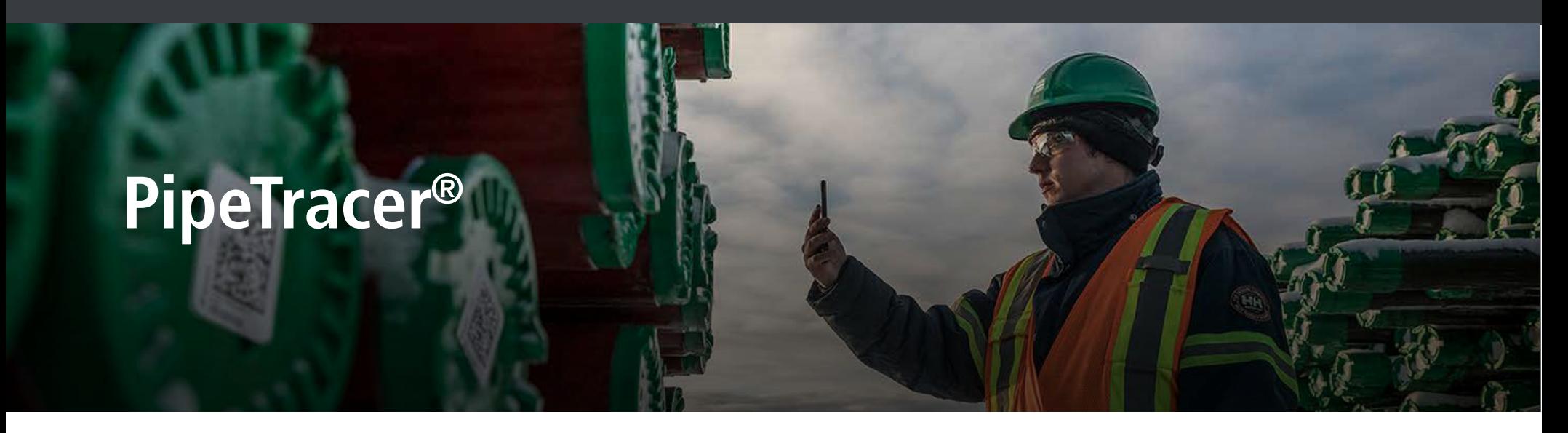

# **Sumérgete en la nueva versión de la aplicación Pipetracer® de Tenaris**

PipeTracer®, la aplicación única de identificación de tubos de Tenaris, ha llevado a cabo una revisión del diseño que añade nuevas funciones y capacidades para optimizar tu experiencia de usuario.

## **¿Qué hay de nuevo?**

- Nueva apariencia.
- Un diseño más intuitivo.
- Misma funcionalidad en iOS y Android.
- División clara entre operaciones de plataforma y almacenaje.
- Disponible en inglés y español.
- Acceso rápido a tu reporte en curso desde la pantalla de inicio.

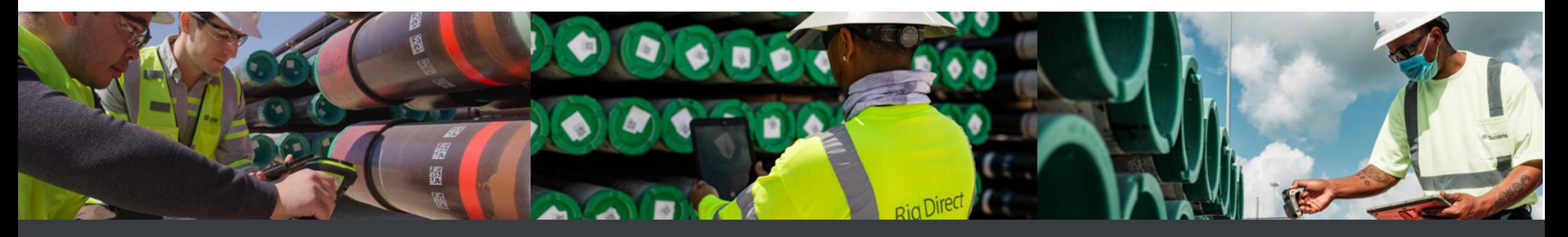

### $\lbrack \odot \rbrack$ **in**

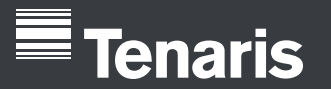

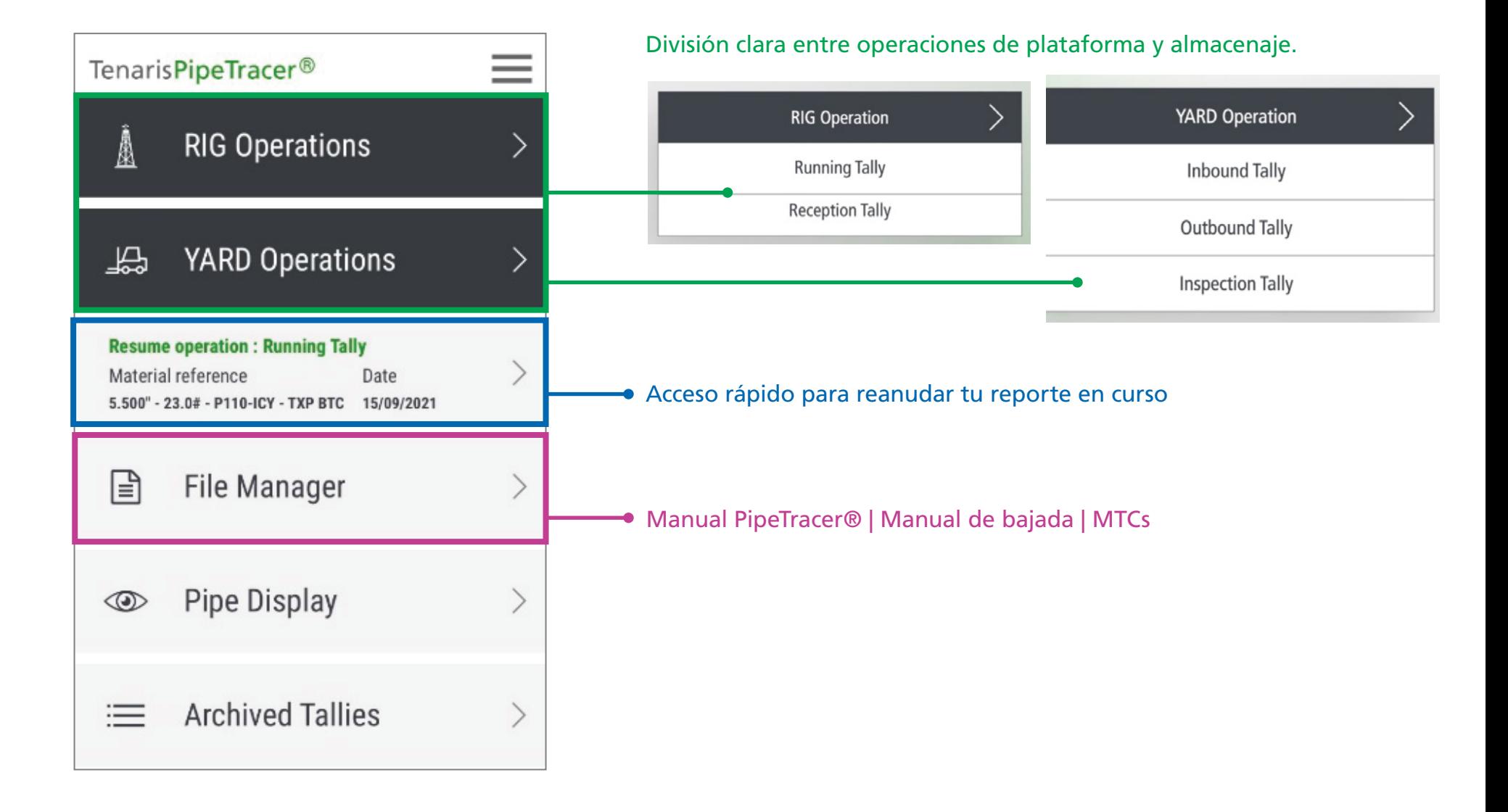

 $\circ$   $\circ$  $\mid$  in  $\blacksquare$  $\Box$ 

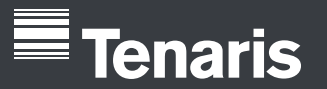

 $\odot$ 

in i

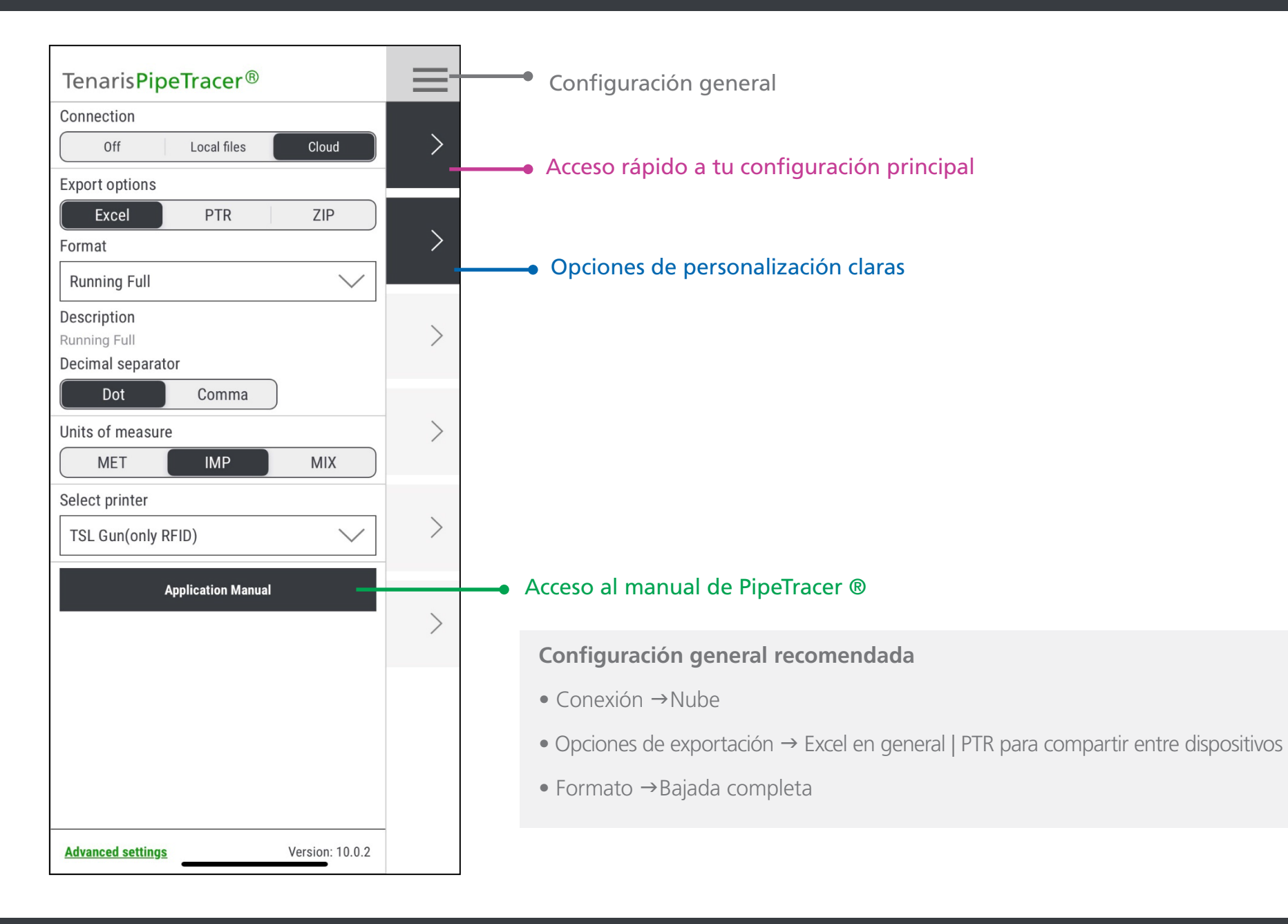

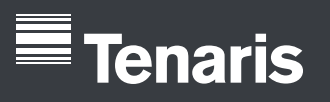

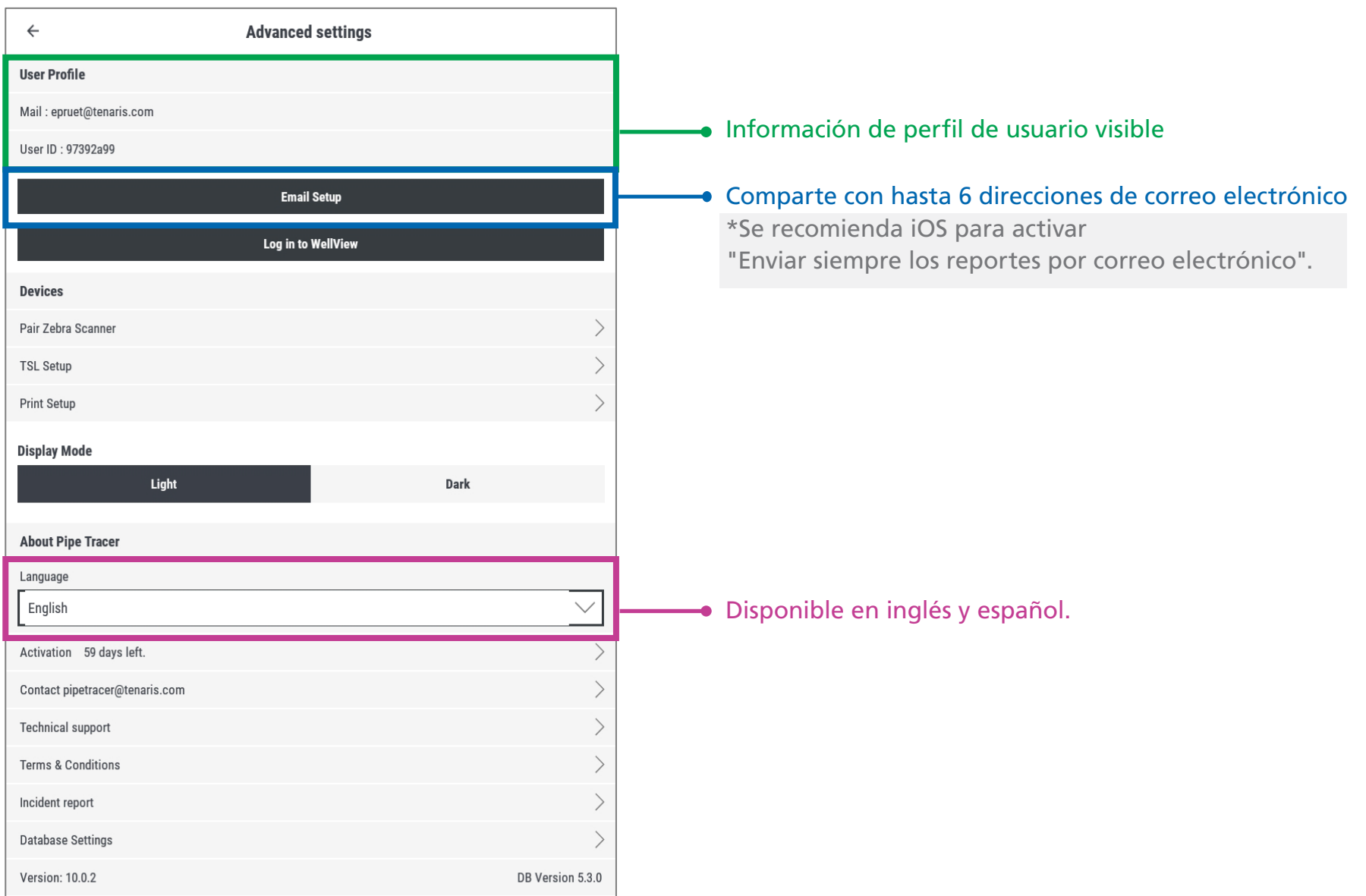

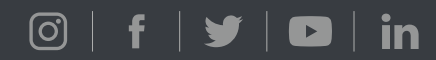

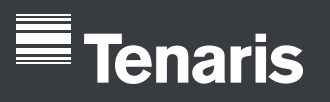

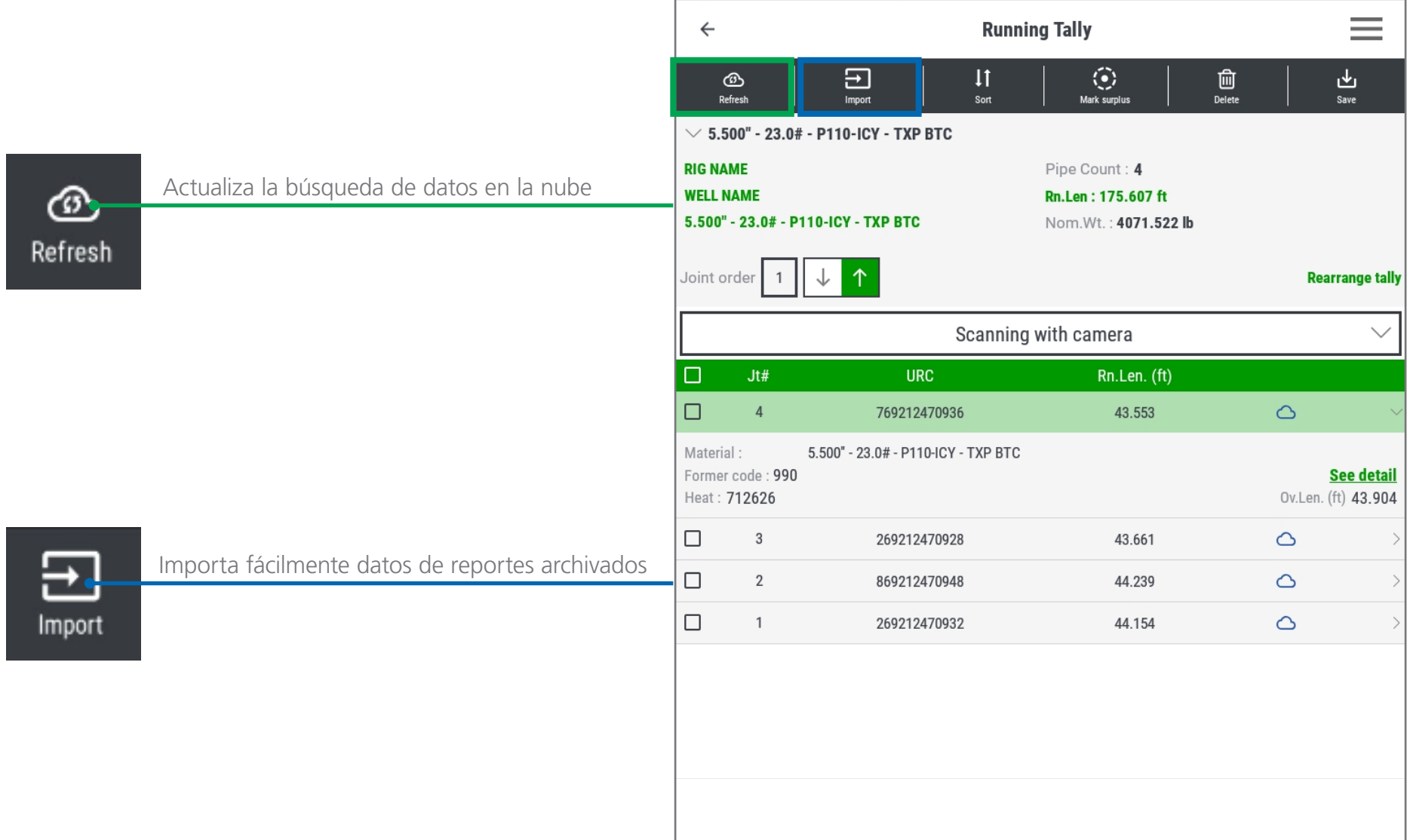

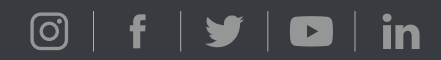

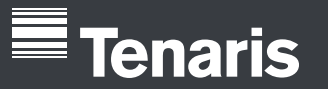

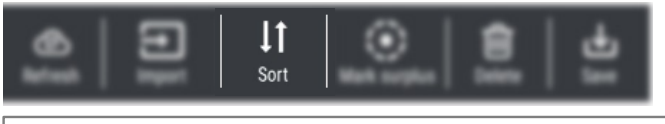

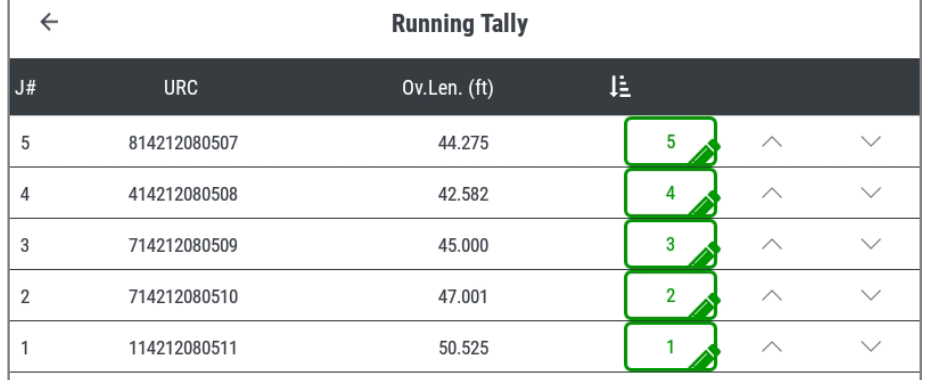

### **Flexibilidad para ajustar la secuencia de bajada**

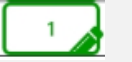

 $\mathbb{R}$ 

 $\smallsetminus$ 

• Manual

• Línea por línea

# **Clasificación Marcar excedente**

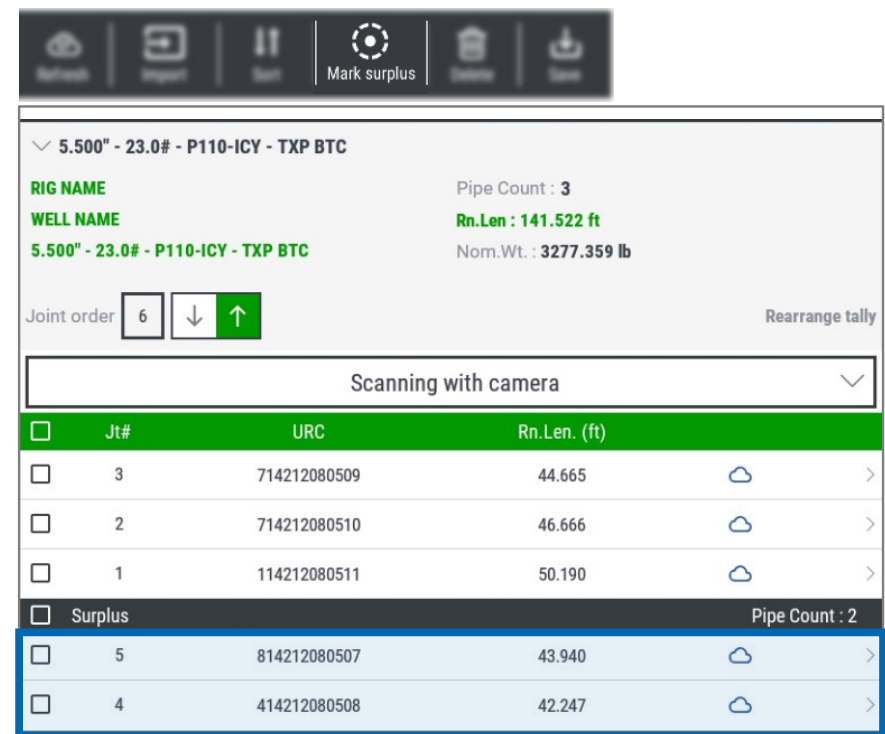

### • Ascendente / Descendente **Marca claramente los tubos excedentes**

- Los lleva automáticamente al final del reporte
- No incluido en los cálculos de totales
- \* Formato de Excel recomendado  $\rightarrow$  Bajada completa

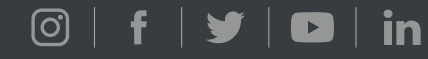

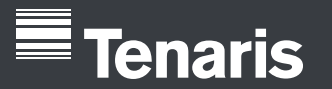

 $\textcircled{\small{\texttt{0}}}\mid \textbf{f}\mid \textbf{y}\mid$ 

 $\bullet$  in

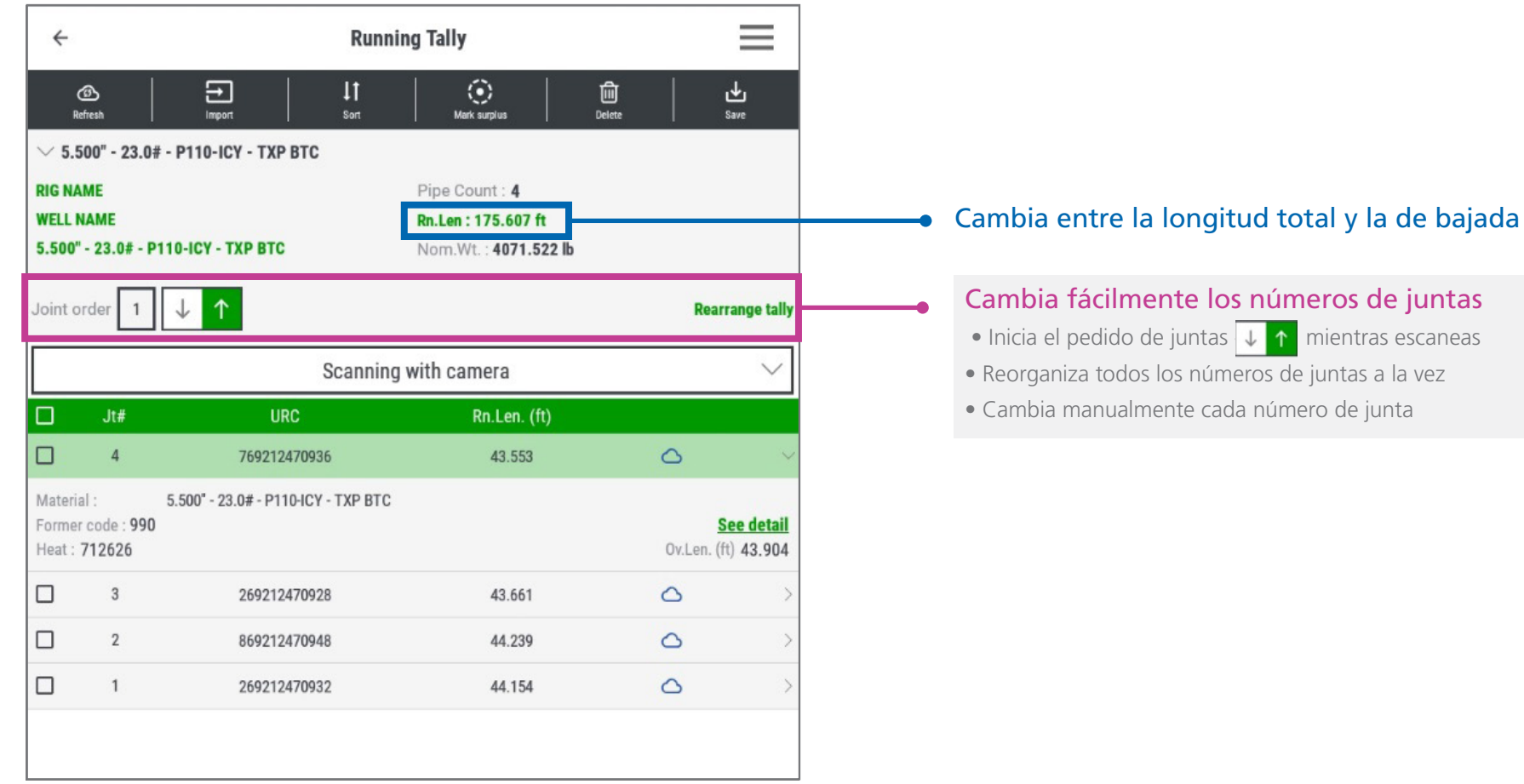

- 
- 

# **Tenaris**

# **Detalles del tubo**

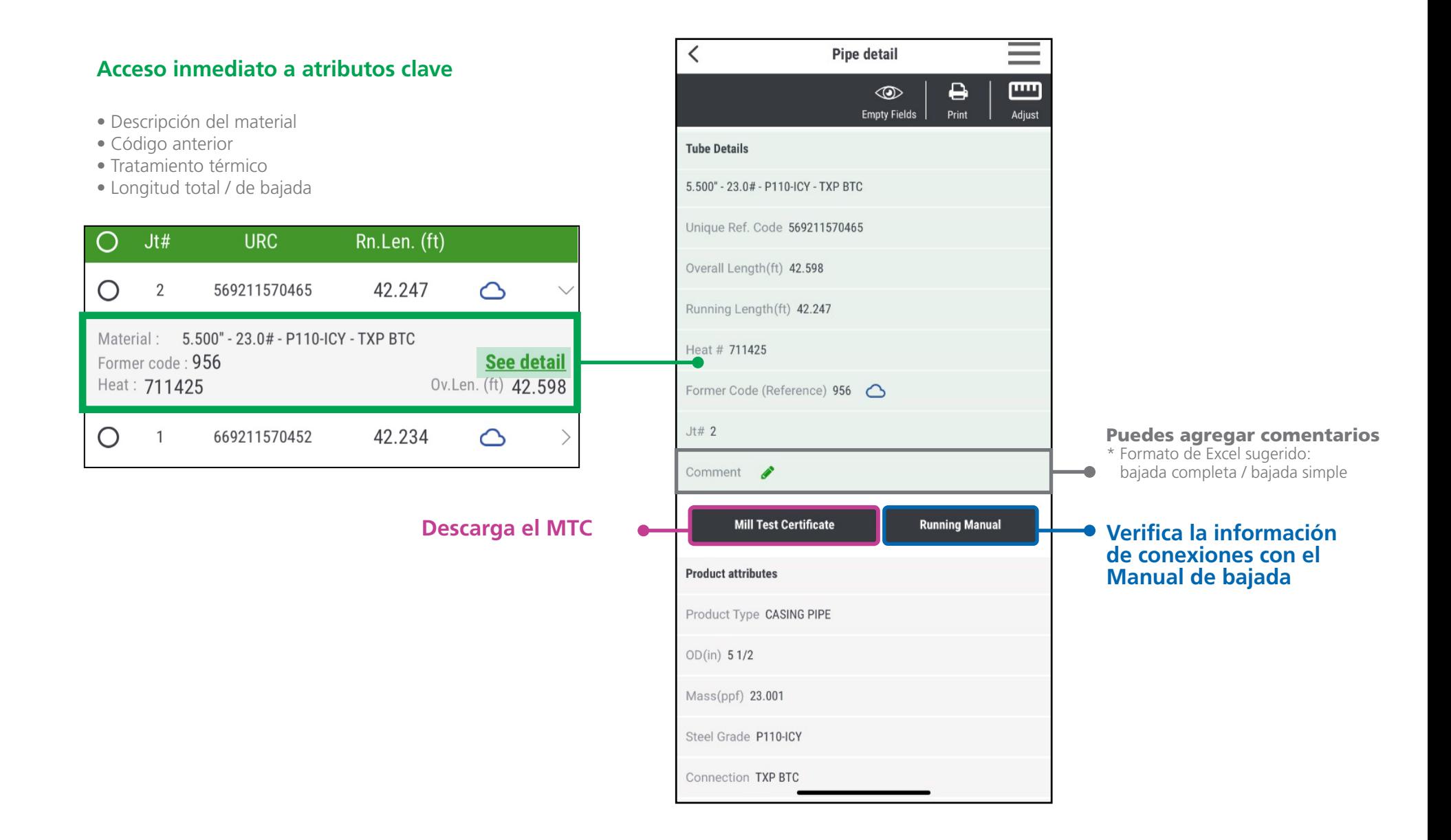

# $\textcircled{\scriptsize\textsf{S}}$  | f |  $\textbf{y}$  |  $\textbf{o}$  | in

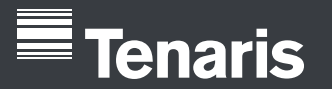

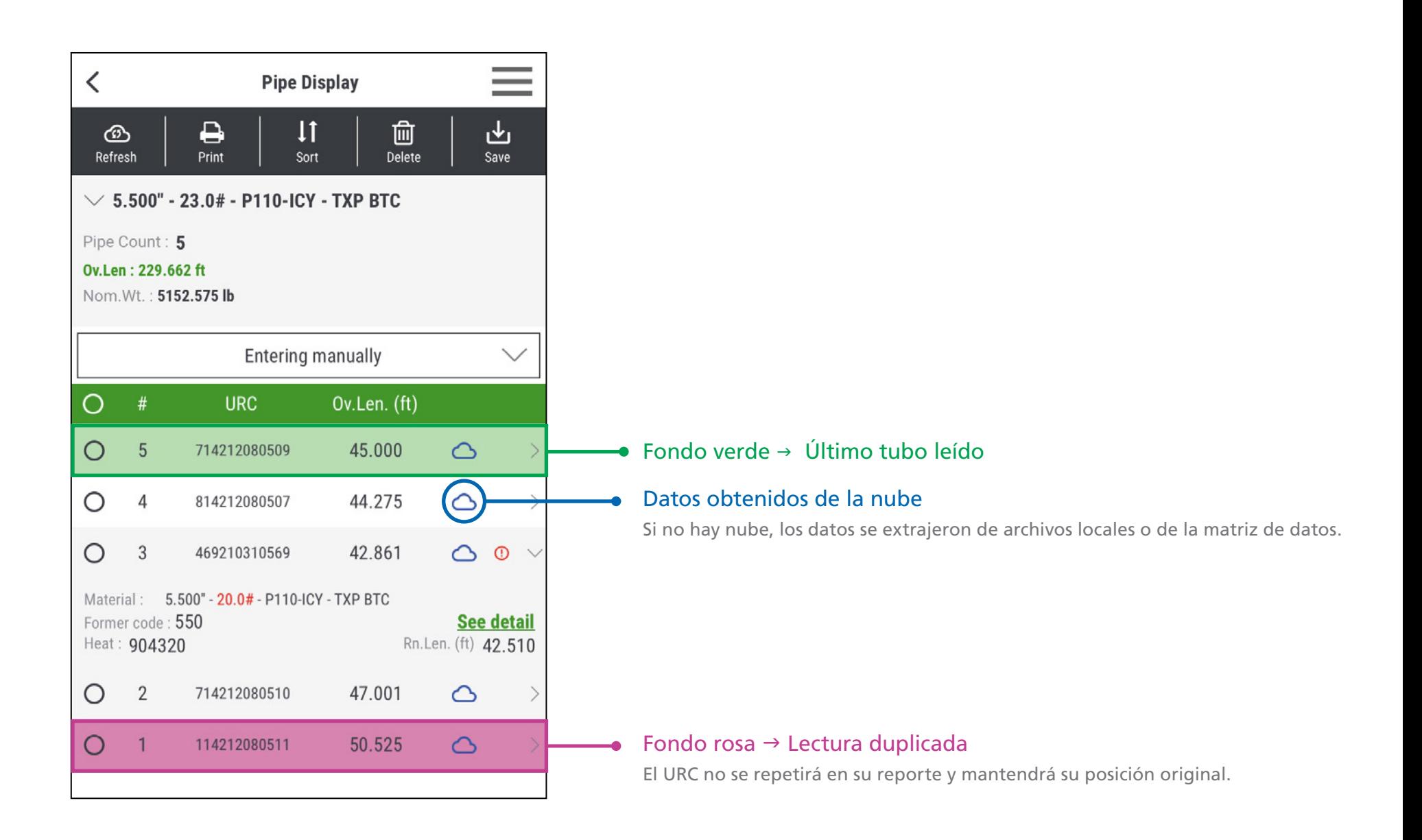

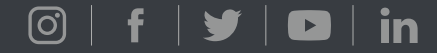

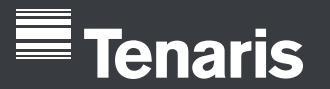

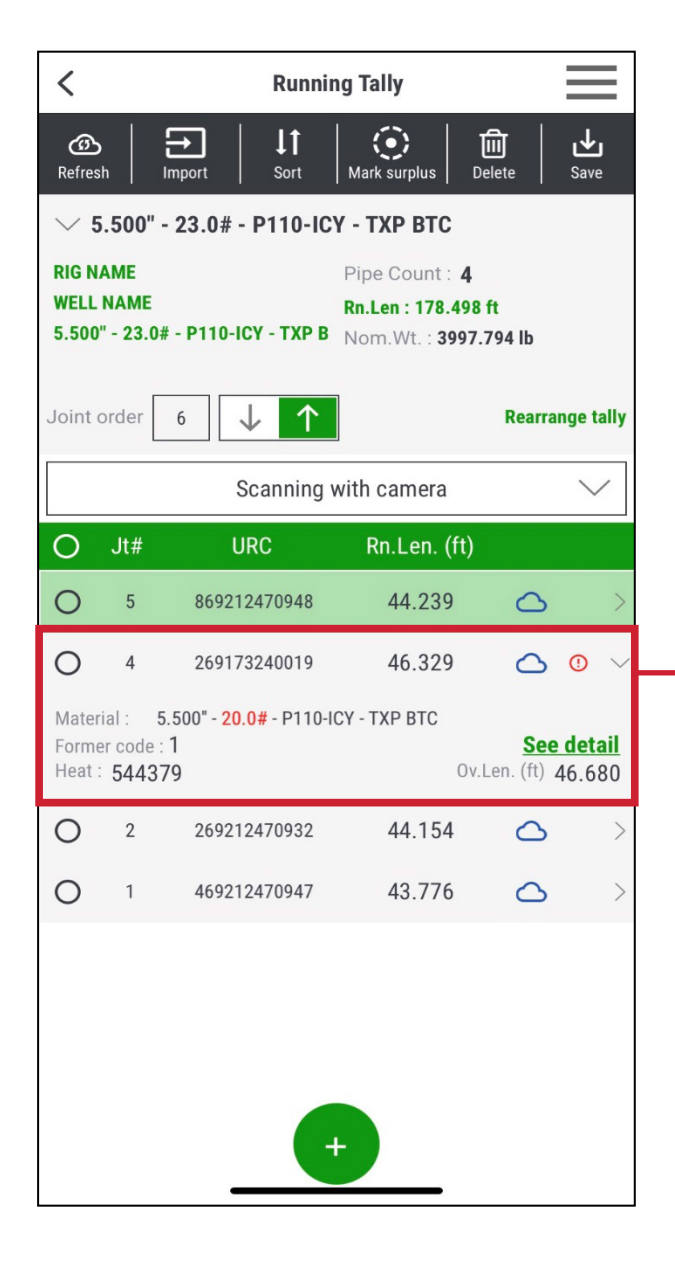

- La línea de material mixto se indica con el símbolo **(!)**
- Comparación de cada línea con el material de referencia

Material de referencia | Material de referencia escaneado al crear el reporte o con el Primer tubo escaneado

- **Atributos comparados:OD, PPF, grado y rosca**
- Cuando seleccionas la línea de material mixto, los diferentes atributos se resaltan en **rojo**
- Alerta adicional al guardar el reporte

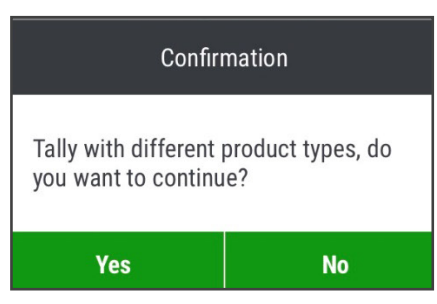

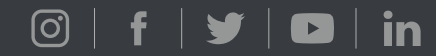

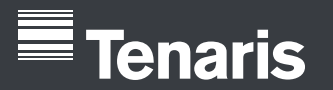

# **Modo de tiros**

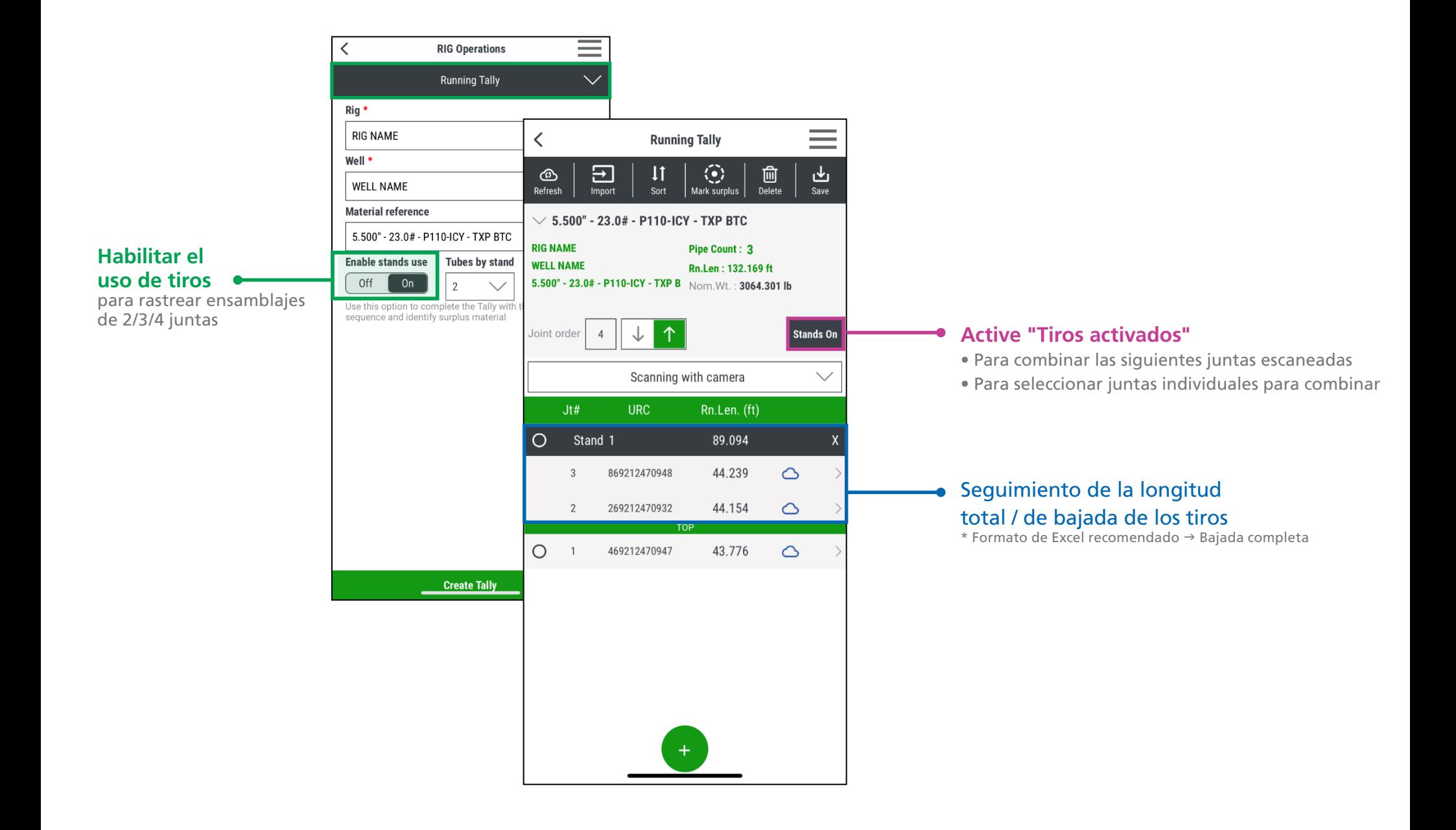

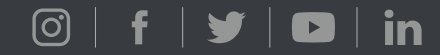

# **Tenaris** PipeTracer®